# Package 'meaRtools'

July 6, 2018

Type Package Title Micro-Electro Array (MEA) Analysis Version 1.0.4 Date 2018-7-1 Description Core algorithms for MEA spike train analysis, feature extraction, statistical analysis and plotting of multiple MEA recordings with multiple genotypes and treatments, published by Gelfman et al (2017) at <https://github.com/igm-team/meaRtools/>. **Depends**  $R$  ( $>= 3.2.2$ ) **Imports** lattice,tcltk,emdist,ggplot2  $(>= 2.2.1)$ , gridExtra,reshape2,plyr,gtools, Rcpp (>= 0.12.11) LinkingTo Rcpp License GPL  $(>= 3)$ Suggests knitr, rmarkdown, testthat VignetteBuilder knitr RoxygenNote 6.0.1 Maintainer Sahar Gelfman <sahar.gelfman@columbia.edu> NeedsCompilation yes Author Quanli Wang [aut, ctb], Sahar Gelfman [aut, ctb, cre], Diana Hall [aut, ctb], Ryan Dhindsa [aut, ctb], Matt Halvorsen [aut, ctb], Ellese Cotterill [aut, ctb], Tom Edinburgh [aut, ctb], Stephen J. Eglen [aut, ctb, ths] Repository CRAN

Date/Publication 2018-07-06 08:00:03 UTC

# R topics documented:

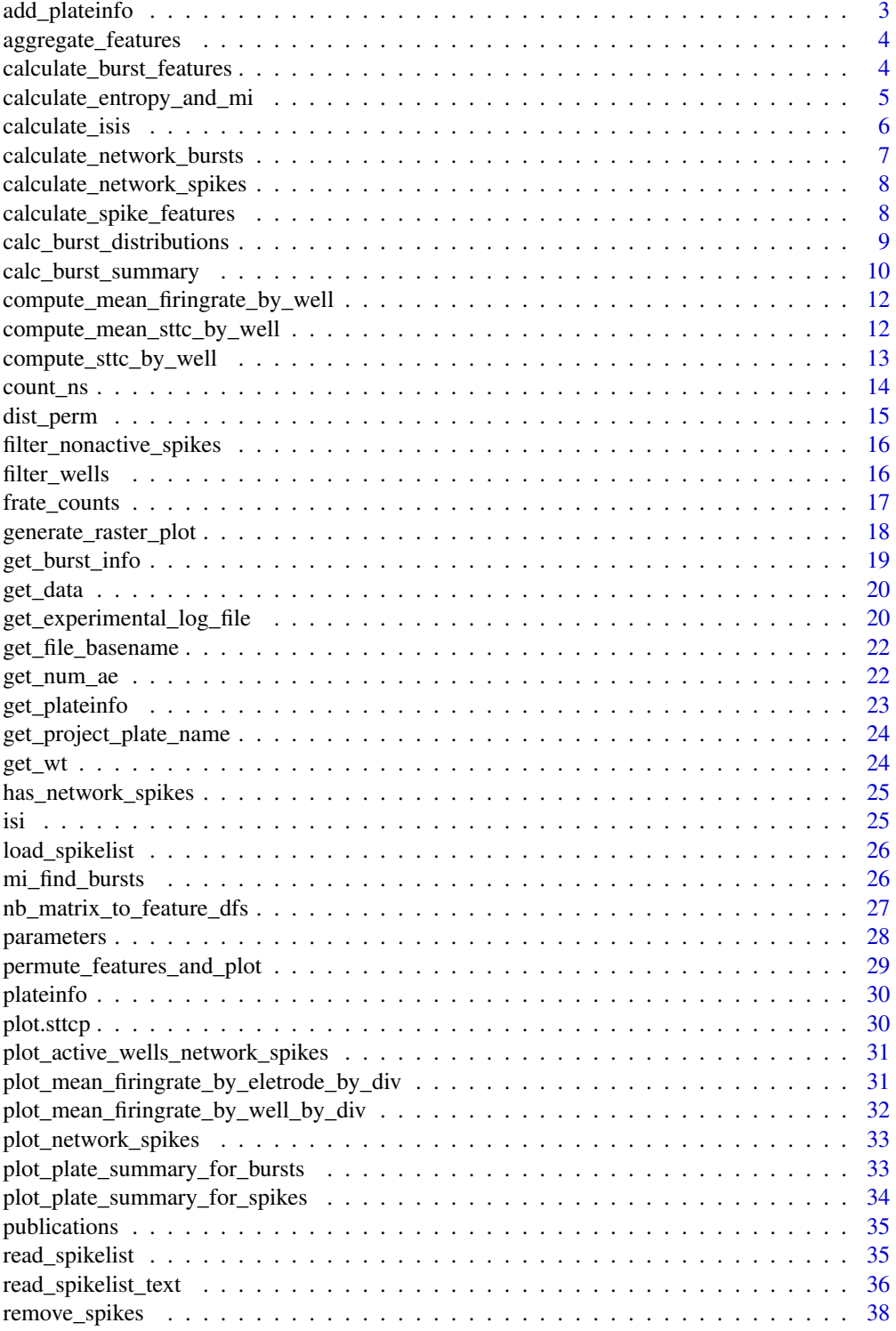

### <span id="page-2-0"></span>add\_plateinfo 3

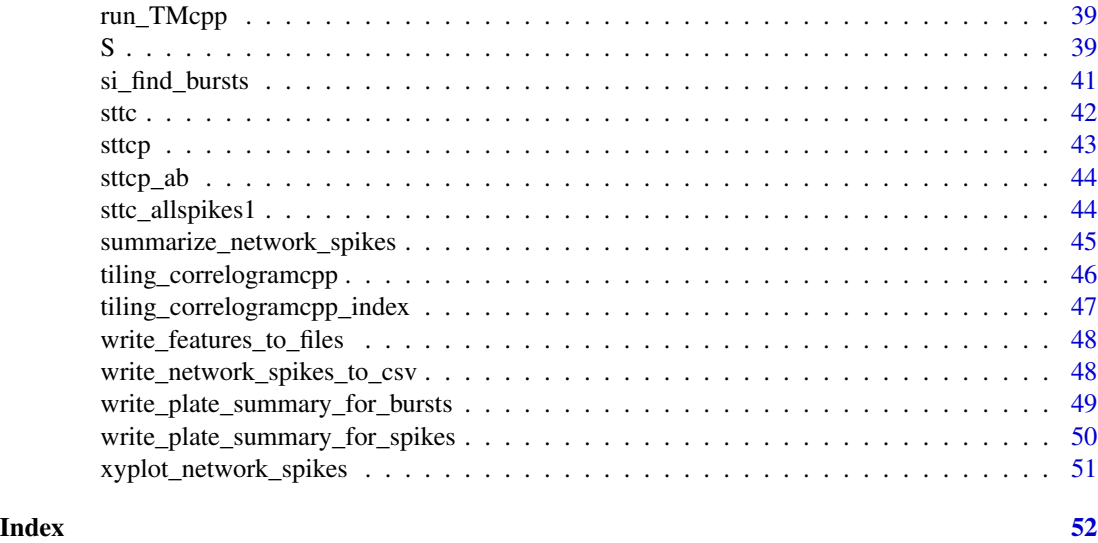

add\_plateinfo *Provide information about a new MEA plate format.*

### Description

Provide information about a new MEA plate format

### Usage

```
add_plateinfo(arrayname, info)
```
### Arguments

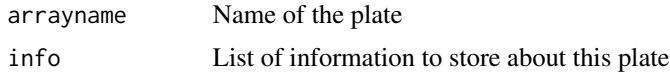

### Details

Store information about a new platename called arrayname. If arrayname already has been used, overwrite it with this new information.

### Value

Nothing.

## Author(s)

Stephen Eglen

<span id="page-3-1"></span><span id="page-3-0"></span>aggregate\_features *Aggregate Feature Data*

### Description

Takes data from S object (MEA data structure) and makes a list of dataframes. Each dataframe corresponds to one feature, containing values for each well across each DIV of recording

### Usage

```
aggregate_features(s, feat_type, parameters)
```
#### Arguments

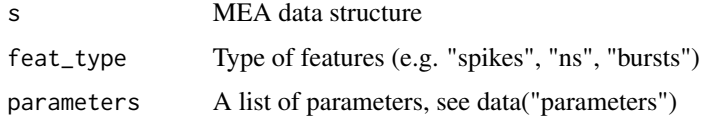

### Value

A list of dataframes for a given set of features

### Examples

```
data("S")
data("parameters")
s<-list()
s[[1]]<-S
spike_features = suppressWarnings( aggregate_features(s, "spike", parameters))
ns_features = suppressWarnings( aggregate_features(s, "ns", parameters) )
burst_features = suppressWarnings( aggregate_features(s, "burst", parameters) )
```
calculate\_burst\_features

*Filter spikes and bursts in recording objects*

### Description

Apply user defined filters on the spikes that were recorded and calculate spike features.

#### Usage

calculate\_burst\_features(s)

#### <span id="page-4-0"></span>**Arguments**

s A spikelist object returned from calling calculate\_spike\_features.

#### Value

Returns an 's' object containing all the spikes and bursts of all the loaded recording Robjects.

#### Author(s)

Diana Hall

```
calculate_entropy_and_mi
```
*Calculate Entropy and mututal information for each treatment level*

#### Description

Given an MEA recording, this function computes entropy and mutual information measures for each treatment level.

#### Usage

```
calculate_entropy_and_mi(mea, treatments, mult_factor = 1.5, bin_size = 0.1)
```
#### Arguments

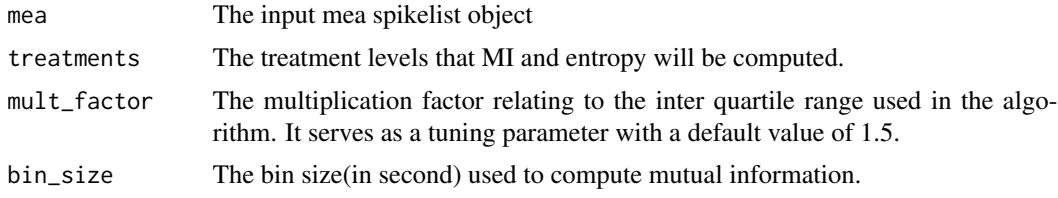

### Value

A list object holding MI and Entropy for each treatment level.

#### Examples

```
library(meaRtools)
data(S)
S <- filter_nonactive_spikes(S,spikes_per_minute_min=1)
treatments <- c("treatX", "treatY")
## compute entropies and MI's
ENT.MI <- calculate_entropy_and_mi(S, treatments, mult_factor=1.5, bin_size=0.1)
data_dists <- ENT.MI[["data_dists"]]
```

```
norm_mis_per_well <- ENT.MI[["norm_mis_per_well"]]
# test for difference in mean entropy between treatmentA, treatmentB
ent <- data_dists[["ENT"]]
ent.WT <- mean(ent[[treatments[1]]])
ent.MUT <- mean(ent[[treatments[2]]])
ent.res <- wilcox.test(ent[[treatments[1]]], ent[[treatments[2]]])
cat("entropy means (WT / MUT) :", ent.WT, "/", ent.MUT, "\n")
print(ent.res)
# test for diff in mutual info btwn treatmentA, treatmentB
mi <- data_dists[["MI"]]
mi.WT <- mean(mi[[treatments[1]]])
mi.MUT <- mean(mi[[treatments[2]]])
mi.res <- wilcox.test(mi[[treatments[1]]], mi[[treatments[2]]])
cat("mutual info means (WT / MUT) :", mi.WT, "/", mi.MUT, "\n")
print(mi.res)
  plot(density(mi[[treatments[1]]]))
  lines(density(mi[[treatments[2]]]), col="red")
```
calculate\_isis *Calculate inter spike intervals*

#### Description

The function calculates all the interspikes interval between all spikes of each of the channels recorded.

### Usage

calculate\_isis(s)

#### **Arguments**

s MEA data structure

#### Value

Returns the MEA data structure (S object in the example) with the following new lists:

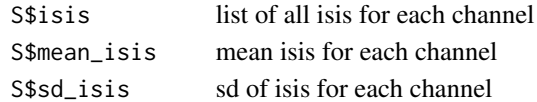

#### Examples

data("S") S <- calculate\_isis(S) <span id="page-6-1"></span><span id="page-6-0"></span>calculate\_network\_bursts

*Compute network bursts for a list of MEA recordings.*

### Description

For a list of MEA recordings, ususally from the same plate at different time point,This function detects and report network burst features at the well level.

#### Usage

```
calculate_network_bursts(s,sigmas, min_electrodes, local_region_min_nae)
```
#### Arguments

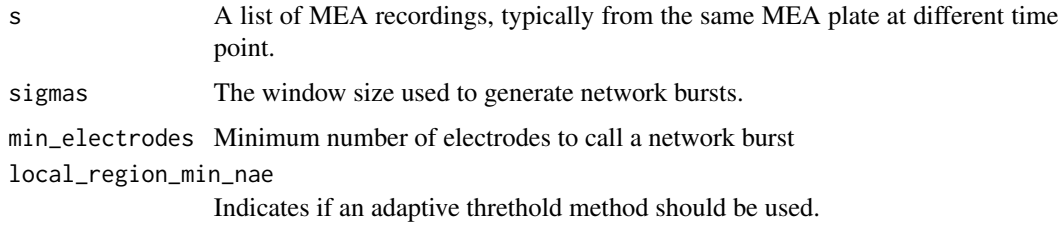

### Value

Returns an object containing summary, nb\_all, nb\_features, result, and nb\_features\_merged.

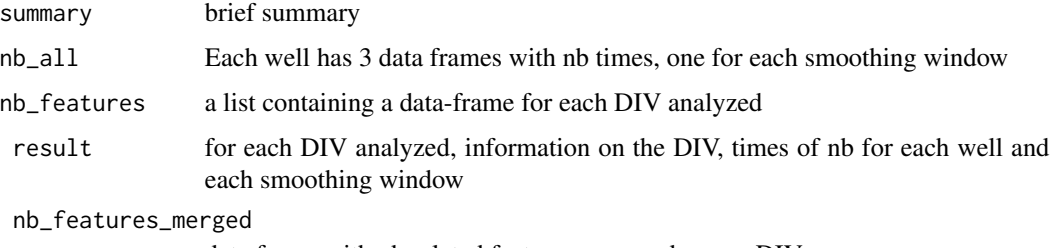

data frame with nb related features averaged across DIVs

### Author(s)

Quanli Wang

#### References

Add reference to Yi-Fan Lu's paper when it is in press.

```
calculate_network_spikes
```
*Compute the netwrok spikes statistics from spike lists.*

### Description

Taken a spike list object for a set of electrodes, this function searches network spikes returns a list of all network spikes.

#### Usage

calculate\_network\_spikes(e, sur = 100,ns\_n, ns\_t)

#### Arguments

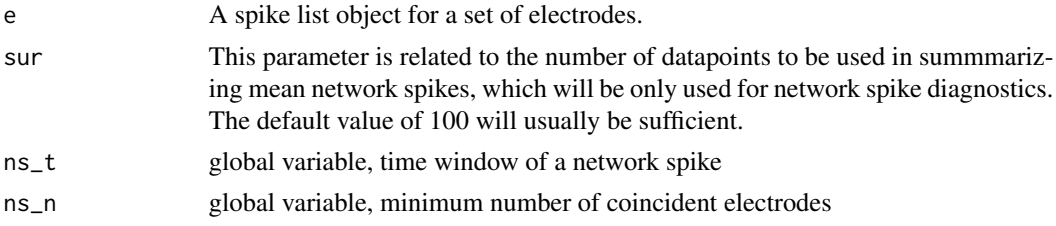

### Value

Returns a list of object, containing network spikes.

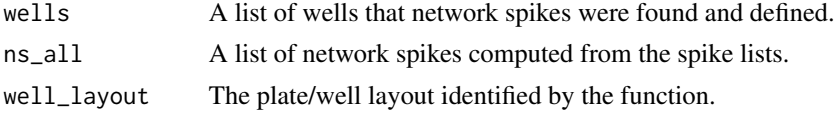

### References

Need to find the paper describe this method.

calculate\_spike\_features

*Filter spikes and bursts in recording objects*

### Description

Apply user defined filters on the spikes that were recorded and calculate spike features.

#### Usage

```
calculate_spike_features(r_object_files, parameters)
```
### <span id="page-8-0"></span>Arguments

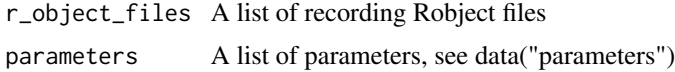

### Value

Returns an 's' object containing all the spikes and bursts of all the loaded recording Robjects.

### Author(s)

Diana Hall

calc\_burst\_distributions

*calculate and plot burst featues distributions*

### Description

The function calculates normalized distributions of selected bursting features and plots distribution graphs of all treatments in a recording. The function also prints csv output in the /Analysis directory for downstream stats such as permutation test of treatment labels

### Usage

```
calc_burst_distributions(s, min_vals = 1, xlimit = 25, bins_in_sec = 5,
feature = "non", filter_values_by_min = 0, min_values = 0, per_well = 0,
outputdir = tempdir(), min_electrodes = 4, time_stamp = "DATE_TIME")
```
#### Arguments

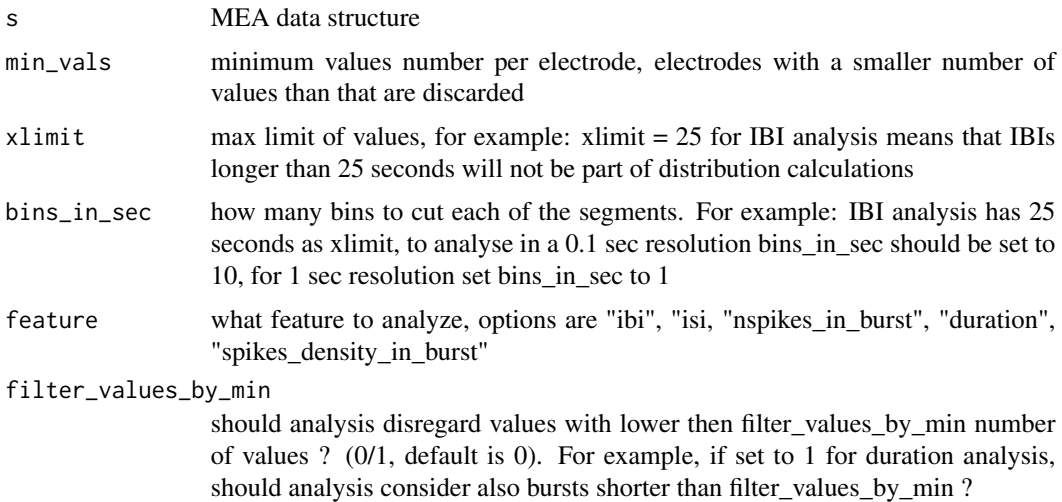

<span id="page-9-0"></span>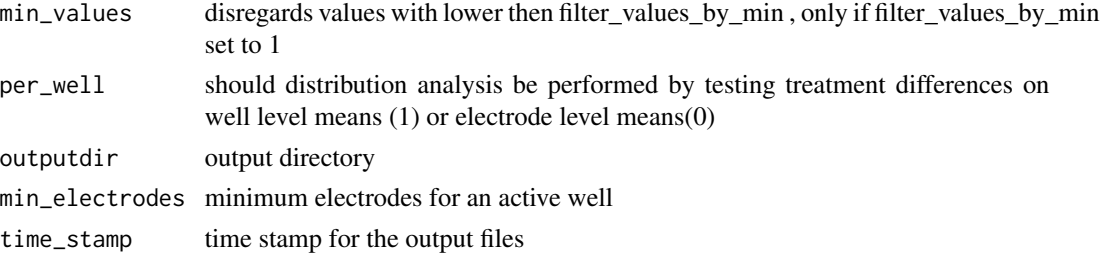

### Details

Plot distributions calculates normalized distributions of bursting features. 'Normalized distribution' are a way to handle biases caused by noisy electrodes/wells. The function will calculate a normalized histogram (values 0-1) of each feature for each electrode. Next, it will average histogram values either per well and then average all wells per treatment, or directly per treatment. All comparisons between treatments will be then made by plotting the normalized histograms of each treatment and running a K-S test between them.

#### Note

Output is a made of: 1) Plots of all selected burst features distributions. 2) CSV files ending with \_distributions.csv that harbor all electrodes per treatment for all the recordings loaded in the meaRtools pipeline for a specific MEA plate

### Author(s)

Sahar Gelfman

#### Examples

```
# Load exapmple of recording Robject (MEA data structure)
data("S")
feature="ibi";
   calc_burst_distributions(S, min_vals = 15, xlimit = 20, bins_in_sec = 5,
           feature = feature, per\_well = 0, outputdir = "/Analysis")
```
calc\_burst\_summary *Calculate average and standard deviation of the bursting features.*

### Description

The function calculates a summary of all the bursting features and returns a data.frame with those values.

#### Usage

```
calc_burst_summary(s, bursty_threshold = 1)
```
### Arguments

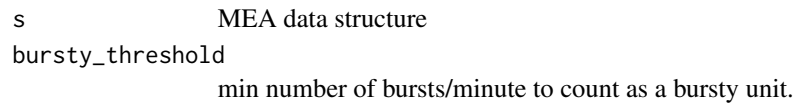

Value

A data frame with the following columns:

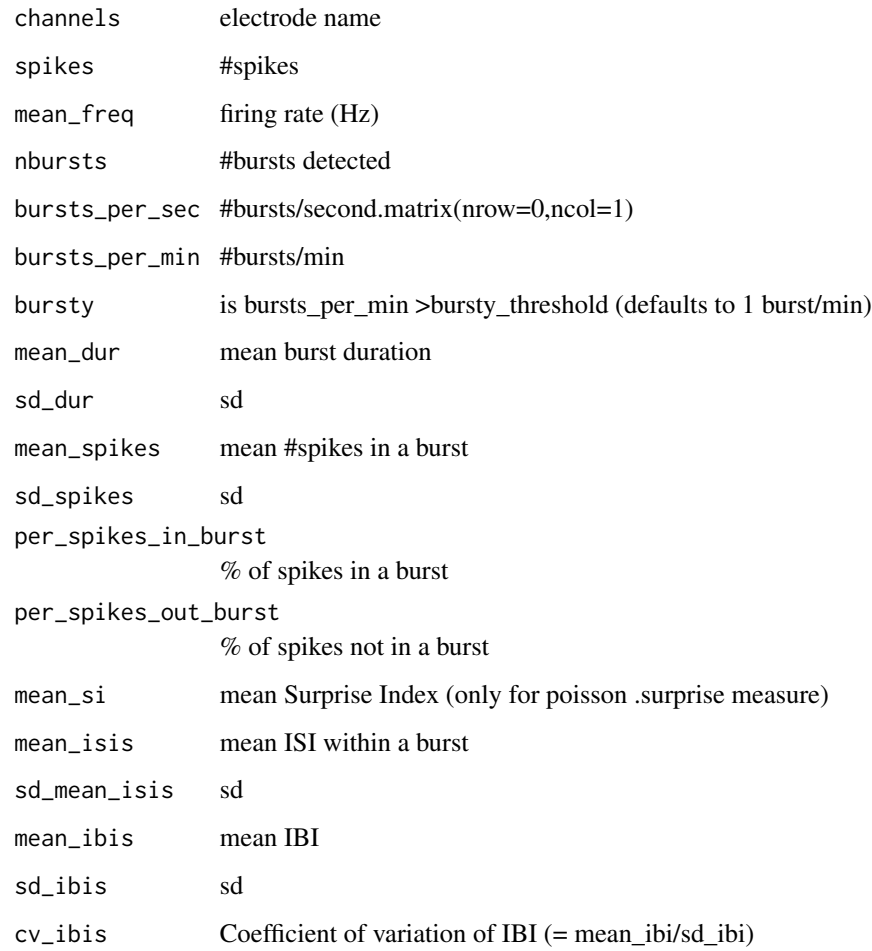

### Examples

```
# Load exapmple of recording Robject (MEA data structure)
data("S")
S$bs<-calc_burst_summary(S)
```
<span id="page-11-0"></span>compute\_mean\_firingrate\_by\_well

*mean.firingrate.by.well*

### Description

Creates a data frame with columns for well firing rate, mean electrode firing rate, well name and DIV. See details for computations.

### Usage

```
compute_mean_firingrate_by_well(s)
```
#### Arguments

s Well firing rate= total spikes per well/recording time.

#### Details

Well firing rate= total spikes per well/recording time. Electrode level firing rate= average across all electrodes in a well( total spikes on electrode/recording time)

### Examples

```
data("S")
```

```
res<-compute_mean_firingrate_by_well(S)
res[1:4,]
```
compute\_mean\_sttc\_by\_well

*Compute the mean STTC averaged across all pairwise electrodes in well*

### Description

Compute the mean STTC averaged across all pairwise electrodes in well

### Usage

```
compute_mean_sttc_by_well(s, dt = 0.05, beg = NULL, end = NULL)
```
#### <span id="page-12-0"></span>**Arguments**

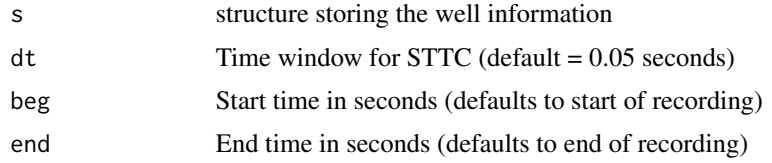

### Details

For each pair of electrodes, we calculate the STTC. We then take the mean of these pairs, excluding autocorrelations. If a well has one (or no) electrodes, the value returned for that well is NULL.

Warning: taking the mean over a well is useful only if you do not suspect distance-dependent correlations in your firing. (For activity like retinal waves, we find that correlations are strongly dependent on the distance separating electrodes.)

#### Value

A vector giving the mean of all pairwise STTCs on each well.

#### Author(s)

Stephen Eglen

compute\_sttc\_by\_well *Compute the STTC across all pairwise electrodes in well*

### Description

Compute the STTC across all pairwise electrodes in well

#### Usage

 $compute\_sttc_by_well(s, dt = 0.05, beg = NULL, end = NULL)$ 

#### Arguments

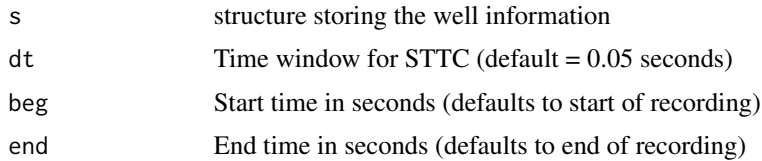

#### Details

For each pair of electrodes (excluding autocorrelations), we calculate the STTC. If a well has one (or no) electrodes, no STTCs are calculated for that well.

### <span id="page-13-0"></span>Value

A data frame giving all pairwise STTCs (and distance separating electrodes) on each well.

### Author(s)

Stephen Eglen

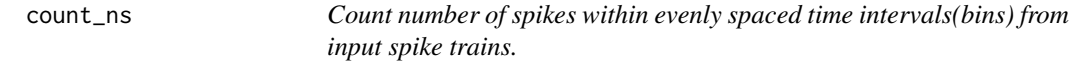

### Description

Given a list of spike trains, this function creates evenly spaced bins and returns number of spikes from all spike trains for each bins.

#### Usage

count\_ns(spikes, beg, end, wid, nbins)

### Arguments

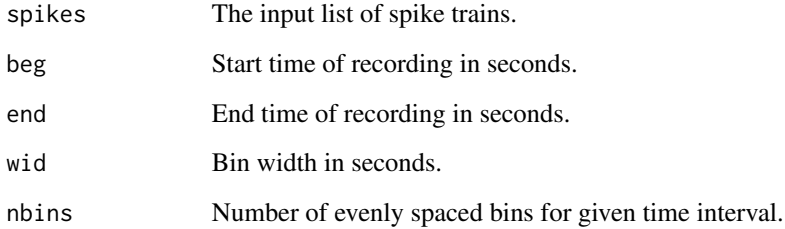

### Value

Return a vector of counts of spikes from all spike trains for user-defined, evenly spaced bins.

### Author(s)

Stephen Eglen

<span id="page-14-0"></span>

Perform two statistical tests to quantify difference between two burst probability distributions using burst probability distribution data. Performed test are the Maximum Distance between cumulative distributions and Earth Movers Distance between the original probability distributions.

### Usage

dist\_perm(datafile,np,type,kotype)

### Arguments

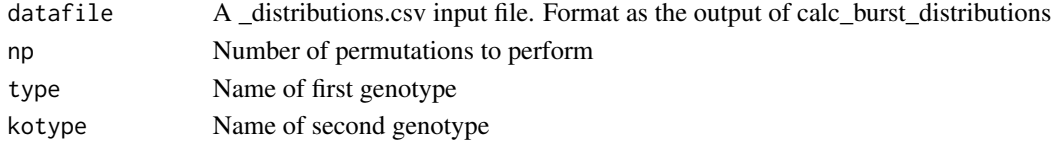

### Value

A list containing results of two statistical tests for the input probability distributions data.

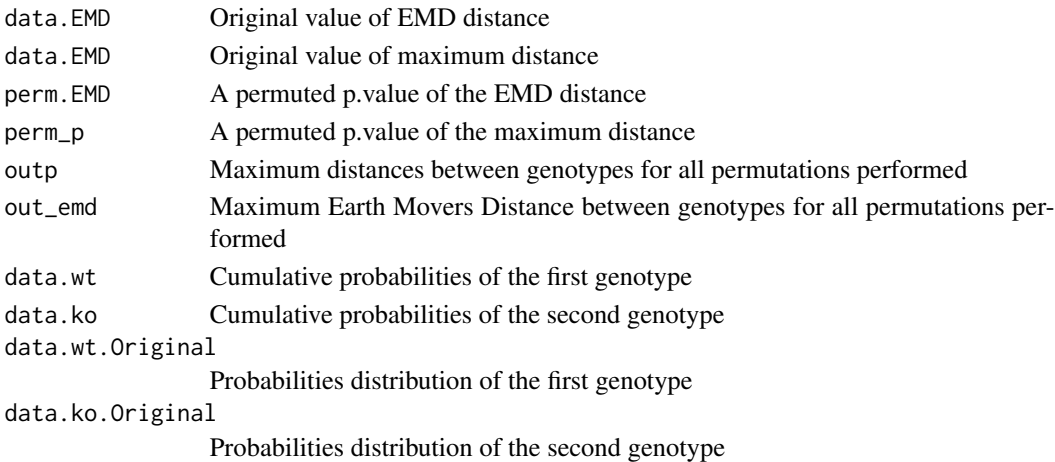

### References

See https://redmine.igm.cumc.columbia.edu/projects/mea/wiki for further details

### Examples

result <- dist\_perm(distributionFilePath,10000,"WT","KO")

```
filter_nonactive_spikes
```
*Filter nonactive spikes from recordings*

#### Description

Given an input MEA recording, this function removes spike trains that are deemed as nonactive based on the number of spikes per minutes.

### Usage

```
filter_nonactive_spikes(mea, spikes_per_minute_min = 1)
```
### Arguments

mea The input MEA spikelist object.

spikes\_per\_minute\_min

Minimum number of spikes per minute for a spike train to be considered as active.

### Value

An MEA spikelist object with nonactive spike trains removed.

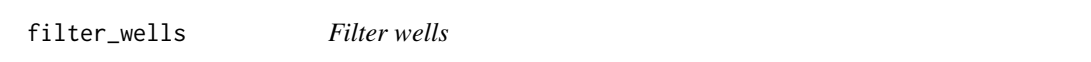

### Description

Filter out wells for which the number of active electrodes is less than 4, at least 70 percent of the time

#### Usage

```
filter_wells(unfiltered_df, nae,min_electrodes = 4,
well_max\_div\_inactive\_ratio = 0.5)
```
### Arguments

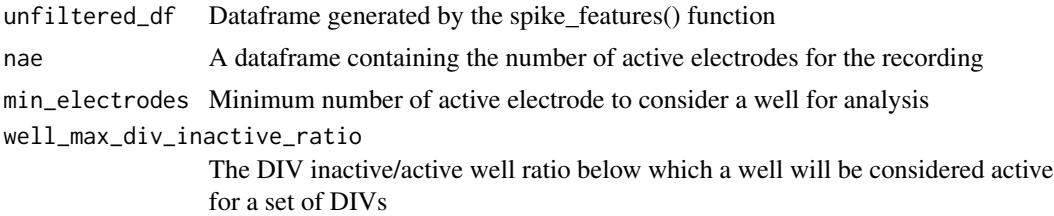

### <span id="page-16-0"></span>frate\_counts 17

### Value

A dataframe identical in format to the input, except that wells that do not meet the filtering criteria are removed.

### Examples

```
data("S")
data("parameters")
s<-list(); s[[1]]<-S
spike_features<-aggregate_features(s, feat_type="spike", parameters )
nae = spike_features$nae
  filtered.spike.features = lapply(spike_features, function(x) filter_wells(x, nae))
```
frate\_counts *Estimate population firing rate using fixed-width time bins.*

### Description

Estimate the population firing rate, averaging over all spikes.

#### Usage

```
frate_counts(spikes, beg, end, wid, nbins)
```
#### Arguments

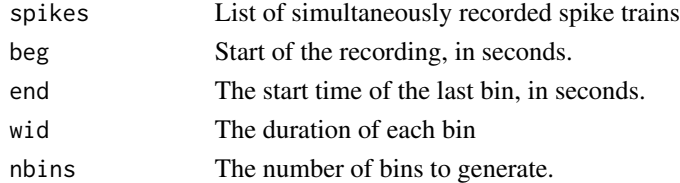

### Details

We compute the array-wide average activity for a list of spike trains. The duration of the recording is given in seconds by BEG and END. Time is divided up into NBINS bins, each of duration WID. Each spike is then placed in the appropriate bin and then we return the average count in each bin.

### Value

The population firing rate (in Hz) for each bin.

#### Author(s)

Stephen Eglen

<span id="page-17-0"></span>generate\_raster\_plot *generate\_raster\_plot*

#### Description

Creates a pdf raster plot of selected user selected well from an 's' object. Options include verticle lines showing network spike times, vertical bars showing bursts as well as # showing count of spikes in burst and network spikes.

### Usage

```
generate_raster_plot(r_object_file = NULL, outputdir = NULL, well_for_raster
                = NULL, interval_for_raster = NULL, show_bursts = F,
                 show_burst_number = F, show_networkspikes = F,
                 show_ns_number = F, show_nb=F, window_size=NULL)
```
### Arguments

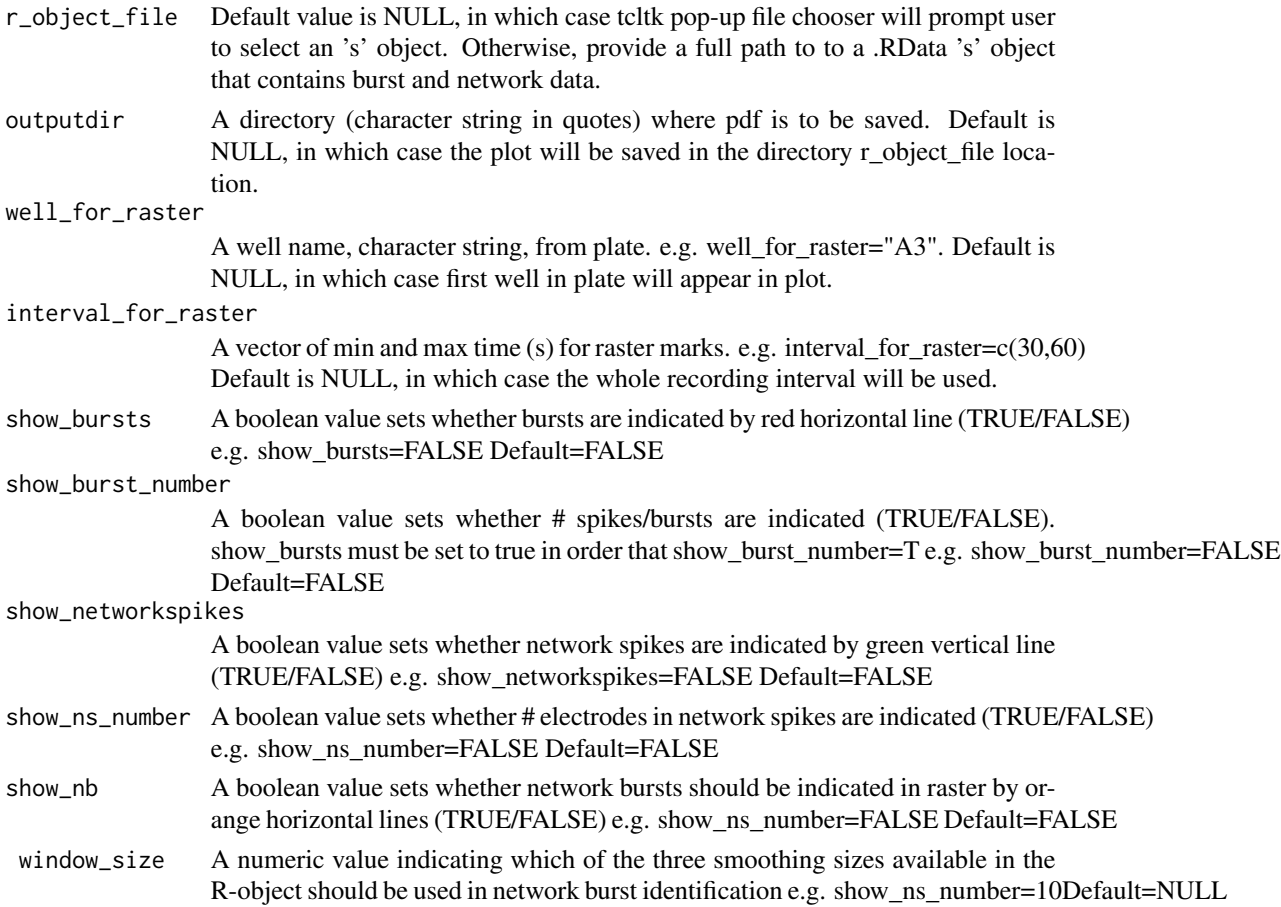

### <span id="page-18-0"></span>get\_burst\_info 19

### Value

A pdf raster plot will be displayed in system viewer.

#### Author(s)

Diana Hall

#### Examples

```
generate_raster_plot(r_object_file=NULL,
                      well_for_raster=NULL,
                      interval_for_raster=NULL,
                      show_bursts=F,
                      show_burst_number=F,
                      show_networkspikes=F,
                      show_ns_number=F,
                      show_nb=F,
                      window_size=NULL )
```
get\_burst\_info *get burst feature information*

### Description

The function returns a list of values of a burst feature for a desired channel

#### Usage

```
get_burst_info(allb, index)
```
#### Arguments

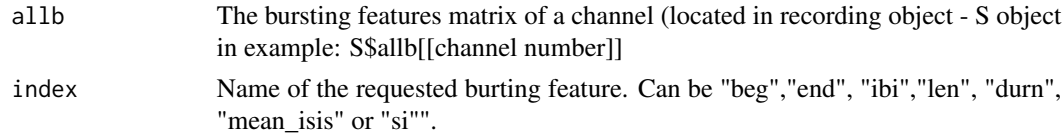

### Value

List of values of the requested feature (index) for the desired channel.

### Examples

data("S") S\$allb[[1]] <span id="page-19-0"></span>get\_data *get\_data*

### Description

pop up file chooser with caption. Also, sets directory of analysis output.

### Usage

```
get_data(caption = "")
```
### Arguments

caption text to display in pop-up file chooser to prompt user to select appropriate file. Default is no caption.

### Value

Creates 2 directories:

'Analysis' directory in the parent directory of user selected file.

'R\_objects' a subdirectory of 'Analysis'

### Examples

get\_data(caption="Please select a spike-list file for analysis")

get\_experimental\_log\_file *get\_experimental\_log\_file*

### Description

Extract data from experimental log file: a csv file with columns for well, treatment, dose, size and units.

### Usage

```
get_experimental_log_file(file, master_chem_file = master_chem_file)
```
#### Arguments

file spike-list csv file, one of the possible plate recording file formats available from Axion. Format: one spike and corresponding electrode name per row. See Axion biosystems website for details.

#### master\_chem\_file

A csv file containing the following columns: "Project", "Experiment.Date", "Plate.SN", "DIV", "Well", "Treatment", "Size", "Dose", and "Units". Empty wells must still be represented in file. If column is irrelavent to a given data set, then 'NA' or blank is sufficient. "Project" columm must match the first character string preceeding "\_" in spike-list file name. e.g. exampleRecording\_1012016\_plate1\_DIV1\_spike\_list.csv". Similarly, "Experiment.Data" and "Plate.SN" must match second and third character strings as separated by "\_" in spike-list file name. "DIV" column does not need to be matched.

#### Value

list containing character vector of experimental log information.

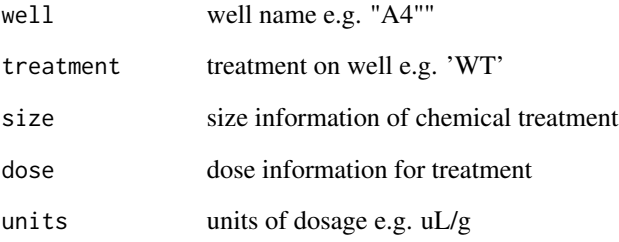

### References

See http://www.axionbiosystems.com/products/software/ for details on spike-list csv file format

#### Examples

```
temp_path=tempdir()
master_chem_file<-paste0( temp_path,"/data",
   "/exampleRecording_1012016_plate1_expLog.csv" )
```

```
spike_list_file<-paste0( temp_path,"/data",
"/exampleRecording_1012016_plate1_DIV1_spike_list.csv" )
```
plate.data<-getxperimental.log.file( file=spike.list.file, master\_chem\_file = master\_chem\_file )

<span id="page-21-0"></span>Retreives the first 4 character strings separated by '\_' from from a file path to a .RData object.

### Usage

```
get_file_basename(filename)
```
### Arguments

filename a file name or full file path. filename must have file extension '.RData'.

#### Details

filename must have file extension '.RData'.

### Value

Returns the first 4 character strings separated by '\_' from from a file path to a .RData object.

### Author(s)

Diana Hall

### Examples

```
data("S") # load data
get_file_basename(S$file)
```
get\_num\_ae *get\_num\_ae*

#### Description

Adds a field to a 's' spike object 'nae' that lists for each well the # of active electrodes (electodes firing > 5spike/minute).

#### Usage

get\_num\_ae(s2)

### <span id="page-22-0"></span>get\_plateinfo 23

#### Arguments

s2 an 's' object containing spike trains, channel names, etc.

### Value

returns 'nae' field in 's' which is a vector of # of active electrodes (electodes firing > 5 spikes/minute). Each vector entry is named by the well to which the data corresponds.

### Author(s)

Diana Hall

#### Examples

```
data("S") # load data
b<-get_num_ae(S)
b$nae
```
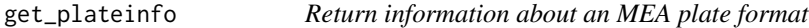

#### Description

Return information about an MEA plate format

#### Usage

get\_plateinfo(arrayname)

#### Arguments

arrayname Plate name

### Details

Given a plate name, return a list of information. If the plate name is not recognised, an error is generated.

### Value

A list storing information about that plate.

### Author(s)

Stephen Eglen

<span id="page-23-0"></span>get\_project\_plate\_name

*get\_project\_plate\_name*

### Description

returns the first portion of file .RData spike object named according to convention of Project name, experiment date (MMDDYYYY format) and plate serial number separated by a '\_' as in "exampleRecording\_1012016\_plate1\_DIV1\_spike\_list.csv" in data package directory.

#### Usage

```
get_project_plate_name(file)
```
### Arguments

file a full file path or file name

### Value

Returns a character string of the project name, experiment date and plate serial number in a .RData file path. see example.

#### Examples

data("S") # load data get\_project\_plate\_name(S\$file)

get\_wt *Get WT*

#### Description

Extracts all treatments/genotypes and allows user to choose single treatment as wild type/reference for downstream analyses

#### Usage

get\_wt(s)

### Arguments

s MEA dataframe structure

### Value

A string corresponding to the user's choice

### <span id="page-24-0"></span>has\_network\_spikes 25

### Examples

```
data("S")
s<-list()
s[[1]]<-S
wt \leftarrow get_wt(s)
```
has\_network\_spikes *A utility function to check if network spikes are detected.*

#### Description

For an returned object from calcualte.network.spikes, this function provides a utility checking if it contains any network spikes from any well.

#### Usage

```
has_network_spikes(nspikes)
```
#### Arguments

nspikes The network spike object returned by calling calcualte.network.spikes.

### Value

Return a boolean value indicating if any network spikes are found from the network spikes object.

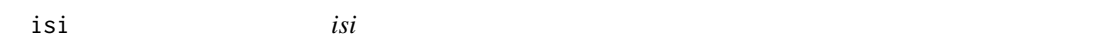

#### Description

calculates the isi (inter-spike interval) (s) between sucessive spikes in a input spike train.

#### Usage

isi(train)

### Arguments

train spike train: a set of non-decreasing timestamps (s)

#### Value

a vector of isis: first entry is ISI between first & second spike in input spike train and so forth. Total length is 1 less than input spike train.

#### Author(s)

Diana Hall

### Examples

data("S") # load data b<-isi(S\$spikes[[1]]) S\$spikes[[1]][1:4] b[1:3]

load\_spikelist *Load Robject File*

### Description

Loads a previously saved Rdata file of a recording.

#### Usage

load\_spikelist(spk\_data\_file)

### Arguments

spk\_data\_file MEA recording Rdata file

#### Value

loaded R object

mi\_find\_bursts *Find bursts*

### Description

For one spike train, find the bursts using the maximum interval method.

#### Usage

mi\_find\_bursts(spikes,mi\_par)

<span id="page-25-0"></span>

#### <span id="page-26-0"></span>Arguments

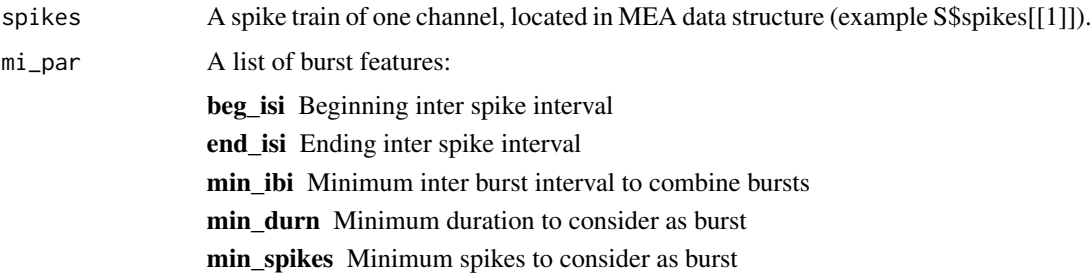

#### Value

Returns a matrix of burst information for a specific channel. Matrix columns are:

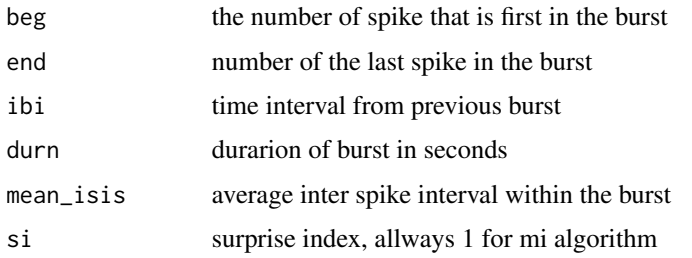

### Author(s)

Stephen Eglen

#### References

Eytan and Marom (2006) J Neuroscience.

### Examples

```
data("S")
allb <- lapply(S$spikes, mi_find_bursts, S$parameters$mi_par )
```
nb\_matrix\_to\_feature\_dfs

*Convert network burst data matrix to a list of data frames.*

### Description

Convert network burst data matrix to a list of dataframes. Each dataframe has rows representing wells while columns representing different timepoints(DIVs). The dataframe format alllows well level permutaiton based tests to be done much easier.

#### <span id="page-27-0"></span>Usage

```
nb_matrix_to_feature_dfs(matrix_and_feature_names)
```
#### Arguments

```
matrix_and_feature_names
```
The data matrix return by calling function calculate\_network\_bursts.

#### Value

Returns a list of dataframes, ith each representing a feature matrix, with rows for wells and columns for different timepoints(DIVs).

#### Author(s)

Quanli Wang

#### See Also

[calculate\\_network\\_bursts](#page-6-1)

parameters *A list of parameters with default values that user can customize.*

#### **Description**

A list of parameters with default values that user can customize.

#### Usage

data("parameters")

#### Format

The format is: List of 20 \$ spike.csv : logi TRUE \$ spike.plot : logi TRUE \$ burst.csv : logi TRUE \$ burst.plot : logi TRUE \$ burst\_type : chr "mi" \$ s\_min : num 5 \$ ns.csv : logi TRUE \$ ns.plot : logi TRUE \$ elec min rate : num 0.0167 \$ elec max rate : num 1000 \$ well min rate : num 0 \$ mi\_par :List of 5 ..\$ beg\_isi : num 0.1 ..\$ end\_isi : num 0.25 ..\$ min\_ibi : num 0.8 ..\$ min\_durn : num 0.05 ..\$ min\_spikes: num  $5$  \$ ns\_t : num  $0.01$  \$ ns\_n : num  $3$  \$ sur : num  $100$  \$ burst\_distribution\_ibi :List of 7 ..\$ perform : num 1 ..\$ min\_cases : num 15 ..\$ x\_axis\_lim : num 20 ..\$ bins\_in\_sec : num 5 ..\$ min\_values : num 0 ..\$ filter\_by\_min: num 0 ..\$ per\_well : num 0 \$ burst\_distribution\_durn :List of 7 ..\$ perform : num 1 ..\$ min\_cases : num 15 ..\$ x\_axis\_lim : num 18 ..\$ bins\_in\_sec : num 10 ..\$ min\_values : num 0 ..\$ filter\_by\_min: num 0 ..\$ per\_well : num 0 \$ burst\_distribution\_isi :List of 7 ..\$ perform : num 1 ..\$ min\_cases : num 15 ..\$ x\_axis\_lim : num 0.5 ..\$ bins in sec : num 100 ..\$ min\_values : num 0 ..\$ filter by min: num 0 ..\$ per well : num 0 \$ burst\_distribution\_nspikes :List of 7 ..\$ perform : num 1 ..\$ min\_cases : num 5 ..\$ x\_axis\_lim : num 200 ..\$ bins\_in\_sec : num 1 ..\$ min\_values : num 0 ..\$ filter\_by\_min: num 0 ..\$ per\_well : num 0 \$ burst\_distribution\_spike\_freq:List of 7 ..\$ perform : num 1 ..\$ min\_cases : num 15 ..\$

### <span id="page-28-0"></span>permute\_features\_and\_plot 29

 $x_axis_l$ lim : num 300 ..\$ bins\_in\_sec : num 1 ..\$ min\_values : num 0 ..\$ filter\_by\_min: num 0 ..\$ per\_well : num 0

#### Examples

data(parameters)

permute\_features\_and\_plot *Write PDF*

### Description

Generates a PDF containing plots and p-values for each feature. P-values are generating using Mann Whitney and permutation tests. This function requires that you create a list of dataframes for a given feature type (e.g. spikes) using the aggregate.data() function

### Usage

permute\_features\_and\_plot(s, wt, np, features\_list, type, output\_dir)

#### Arguments

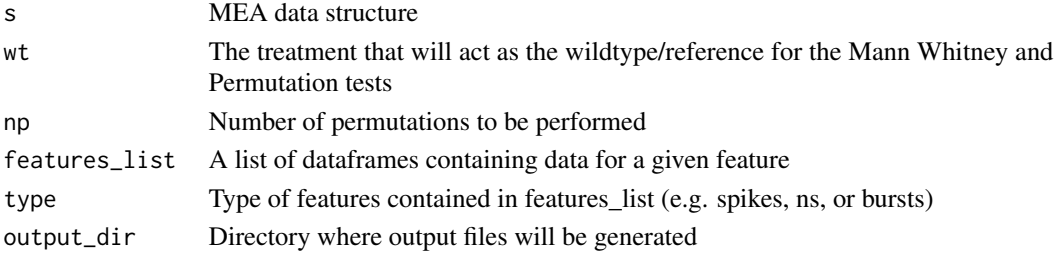

### Value

A PDF file containing the plots and p-values.

#### Author(s)

Ryan Dhindsa

### Examples

```
data("S")
spike_features<-aggregate_features(S, feat_type="spike" )
wt <- "untreated"
output\_dir = template()print(paste0("Creating output folders under ",output_dir))
permute_features_and_plot(S, wt, np, spike_features, "spikes", output_dir)
```
<span id="page-29-0"></span>

MEA plate information

### Usage

plateinfo

### Format

An object of class list of length 2.

plot.sttcp *Plot the STTCP*

### Description

Plot the STTCP

### Usage

## S3 method for class 'sttcp'  $plot(x, \ldots)$ 

### Arguments

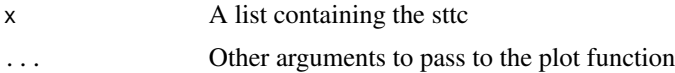

### Details

Plot the STTCP.

### Value

nothing.

### Author(s)

Stephen Eglen

<span id="page-30-0"></span>plot\_active\_wells\_network\_spikes *plot\_active\_wells\_network\_spikes*

#### Description

Plots related to network spike for each well with network spikes in format of users choosing.

#### Usage

```
plot_active_wells_network_spikes(nspikes)
```
### Arguments

nspikes list of attributes related to network spikes: wells, plate layout and network spike information for each well. See calculate\_network\_spikes for further details.

### Value

returns a multi-page plot.

### See Also

calculate\_network\_spikes xyplot\_network\_spikes

#### Examples

```
data("S")
data('parameters')
nspikes <- calculate_network_spikes( S, parameters$sur ,parameters$ns_n, parameters$ns_t )
```

```
pdf(file=NSPlotPath)
xyplot.network.spikes(nspikes)
plot_active_wells_network_spikes(nspikes)
dev.off()
```
plot\_mean\_firingrate\_by\_eletrode\_by\_div *plot.mean.firingrate.by.eletrode.by.div*

### Description

Displays average firing rate by well and by electrode for each DIV available.

### Usage

plot\_mean\_firingrate\_by\_eletrode\_by\_div(s)

#### Arguments

s 's' object. must be a list, with each DIV a different entry.

#### Examples

data("S") s<-list() s[[1]]<-S

plot\_mean\_firingrate\_by\_eletrode\_by\_div(s)

plot\_mean\_firingrate\_by\_well\_by\_div *plot.mean.firingrate.by.well.by.div*

### Description

Displays average firing rate by well for each DIV available. First plot well rate in average Hz/electrode and second plot is Hz/total spikes well.

#### Usage

plot\_mean\_firingrate\_by\_well\_by\_div(s)

### Arguments

s 's' object. must be a list, with each DIV a different entry.

### Value

Plot is output, location and path to plot may be controlled by R's plotting apparatus e.g. 'pdf()'

### Author(s)

Diana Hall

<span id="page-31-0"></span>

### <span id="page-32-0"></span>plot\_network\_spikes 33

### Examples

```
data("S")
s<-list()
s[[1]]<-S
```
plot\_mean\_firingrate\_by\_well\_by\_div(s)

plot\_network\_spikes *Generic method for plotting network spikes.*

### Description

The generic plotting function for network spikes.

### Usage

```
plot_network_spikes(ns, ...)
```
#### Arguments

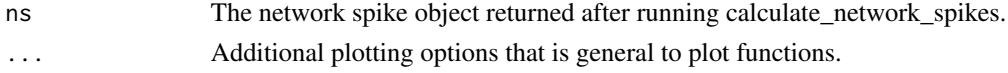

### Value

None. network spikes related plots will be generated in current plotting device.

plot\_plate\_summary\_for\_bursts *Plot burst features*

### Description

Plots all bursting features in a \_burst\_plot.pdf under the output directory.

#### Usage

plot\_plate\_summary\_for\_bursts(s, outputdir,parameters)

### Arguments

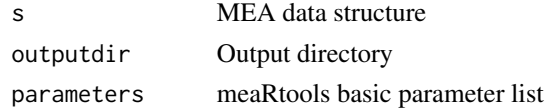

### <span id="page-33-0"></span>Details

The plot function will plot all the features calculated for the bursts in the recording. Those include: Mean Firing Rate by Plate (Hz), Mean firing rate, Mean Duration, Number of bursts by channel and well, Mean Inter Burst Interval, Mean ISI within bursts, Mean burst per minute, Mean spikes in a burst and % spikes in a burst. The function also calls calc\_burst\_distributions to calculate and plot burst feature distributions.

### Value

A \_burst\_plot.pdf is printed under the output directory

#### Examples

```
data("S")
plot_plate_summary_for_bursts(S,"/Analysis")
```
plot\_plate\_summary\_for\_spikes

*plot.plate.summary.for.spikes*

### Description

Diana needs to add document here.

#### Usage

```
plot_plate_summary_for_spikes(s, outputdir)
```
#### Arguments

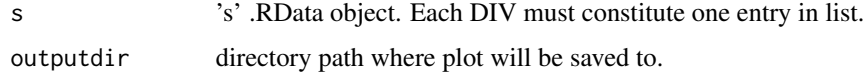

### Value

Multiple page plot in pdf format containing data on which electrodes have recorded any spikes, ISI (inter-spike interval) histogram by plate and by well by electrode, log ISI histogram by plate and by electrode, average electrode firing rate by well, & binned electrode firing rate over recording duration.

#### Author(s)

Diana Hall

### <span id="page-34-0"></span>publications 35

### Examples

data("S") s<-list() s[[1]]<-S

plot\_plate\_summary\_for\_spikes(s, outputdir="/Desktop")

```
publications Show list of publications that have used this package
```
### Description

Show list of publications that have used this package

#### Usage

```
publications()
```
### Details

Simple wrapper function to show the publications.md file, documenting papers that have used previous versions of this package. In RStudio, the file will appear in its own window; otherwise it will appear in a pager run within the R session

#### Author(s)

Stephen Eglen

read\_spikelist *Axion convert spk\_list to r\_object*

### Description

Converts the Axion spk\_list file to a Rdata object and initializes it with all spike and plate info

### Usage

```
read_spikelist(key, spk_list_file, chem_info ,r_object_dir)
```
#### Arguments

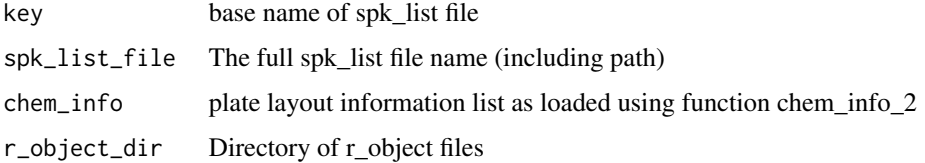

### Value

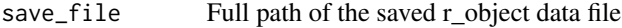

#### See Also

chem.info.2

### Examples

```
temp_path=tempdir()
master_chem_file<-paste0( temp_path,"/data",
   "/exampleRecording_1012016_plate1_expLog.csv" )
spike_list_file<-paste0( temp_path,"/data",
"/exampleRecording_1012016_plate1_DIV1_spike_list.csv" )
title<-strsplit(basename(spike_list_file), ".csv")[[1]][1]
# get plate chemical info for each file in the list
plate_chem_info<-chem_info_2( file=spike_list_file, master_chem_file = master_chem_file )
r_object_file_name<-read_spikelist(key=title,
                  spk_list_file=plate_chem_info,
                  chem_info=plate_chem_info,r_object_dir="/")
```
read\_spikelist\_text *Construct an MEA object by importing from text files.*

### Description

Construct an MEA object by importing from text files.

#### Usage

```
read_spikelist_text(spike_text_file, channel_text_file, chem_info, array,
 div = NULL
```
<span id="page-35-0"></span>

### read\_spikelist\_text 37

### Arguments

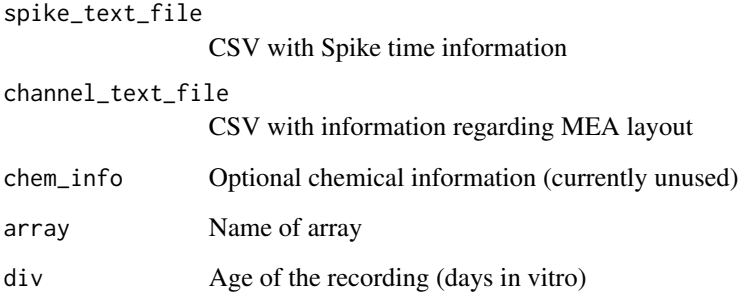

### Details

This function can be used to read in spike times from text files.

#### Value

S the MEA object

### Author(s)

Stephen Eglen

### Examples

```
demas_platelayout = list(n_well = 6,
                         wells = paste0("w", 1:6),n<sub>-well_r</sub> = 2,
                         n<sub>-well_c</sub> = 3,
                         layout = c(3, 2),
                         n_{\text{elec}} - r = 8,
                         n_elec_c = 8,
                         xlim = c(-100, 7200),
                         ylim = c(0, 6000),
                         spacing = 200,
                         corr_breaks = 0)
add_plateinfo("demas-6well", demas_platelayout)
times = system.file("extdata/textreader/demas.times", package="meaRtools")
pos = system.file("extdata/textreader/demas.pos", package="meaRtools")
s = read_spikelist_text(times, pos, array="demas-6well")
meaRtools:::.plot_mealayout(s$layout, use_names = TRUE, cex=0.3)
```
<span id="page-37-0"></span>remove\_spikes *remove\_spikes*

#### Description

removes all spikes and associated meta data from 's' spike object except those specified by 'ids'.

#### Usage

remove\_spikes(s, ids)

#### Arguments

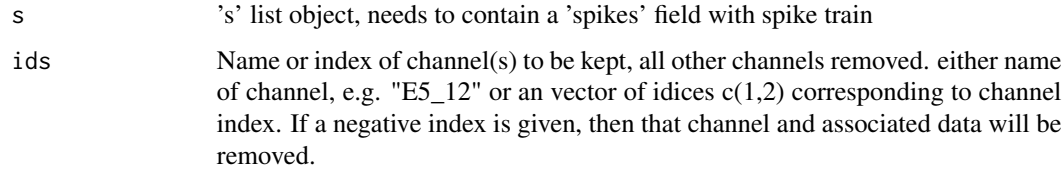

#### Value

's' object.

#### See Also

construct.s

### Examples

```
data("S") # load data
r<-remove_spikes(S, c(-1, -2))
S$channels[1:2] # original 's' object first 2 channels
r$channels[1:2] # first 2 channels have been removed
S$NCells # original count of channels
r$NCells # count of channels after 2 channels removed
S$nspikes # original spike count of first 2 channels
r$nspikes # spike count of first 2 channels after 2 channels removed
# OR keep only first 2 channels
t<-remove_spikes(S, c(1, 2))
t$channels
```
<span id="page-38-0"></span>

run the STTC code for a spike train (Cpp version)

### Usage

run\_TMcpp(dt, start, end, spike\_times\_1, spike\_times\_2)

### Arguments

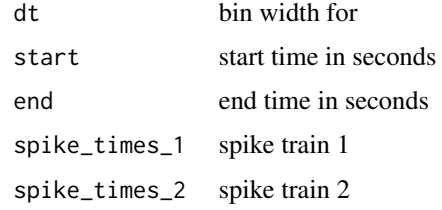

### Details

Internal computation

### Value

STTC value

#### Author(s)

Stephen Eglen

S *example 'S' object*

### Description

An example 'S' list object containing multiple fields describing 1 minute recording on a 48 well plate.

### Usage

data("S")

### Format

channels electrode names spikes a list of spike trains for each channel nspikes # spikes for each channel NCells total # electrodes meanfiringrate mean firing rate by channel file full path of file layout electrodes grid positions for all electrodes on plate rates list with average count and firing per time\_interval (s) as well as plate average rec\_time 2 element vector of first and last spike time of recording goodwells well names for all wells meeting minimum firing criteria treatment treatments for each well size chemical compound size for each treatment units units of dose of treatment dose dose of treatment well well names nae # active electrodes (firing>5spikes/min) cw wells that each channel belongs to parameters A list of parameters, see data("parameters") allb for each electrode, a matrix of burst related information bs burst summary, a data frame containing burst endpoints by electrode ns\_all for each well, a list of network spike information isis list of inter-spike interval (isi) (s) by channel mean\_isis list of average isi by channel sd\_isis list of standard deviation of isi by channel well\_stats data frame containing well level firing rate information

### Details

Created by use of functions available in package.

### Examples

data('S') names(S)

<span id="page-40-0"></span>si\_find\_bursts *Find bursts*

### Description

For one spike train, find the bursts using the Poisson surprise method.

### Usage

si\_find\_bursts(spikes,s\_min,burst\_isi\_max)

### Arguments

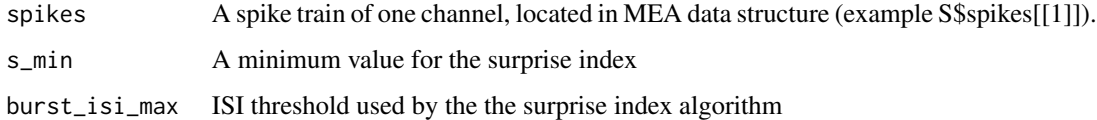

### Value

Returns a matrix of burst information for a specific channel. Matrix columns are:

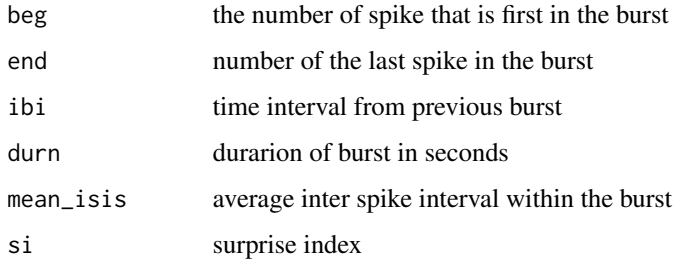

### Author(s)

Stephen Eglen

#### References

Eytan and Marom (2006) J Neuroscience.

### Examples

```
data("S")
allb <- lapply(S$spikes, si_find_bursts, S$parameters$s_min )
```
<span id="page-41-0"></span>

Compute STTC for a pair of spike trains

### Usage

sttc(a,  $b$ , dt = 0.05, rec\_time = NULL)

### Arguments

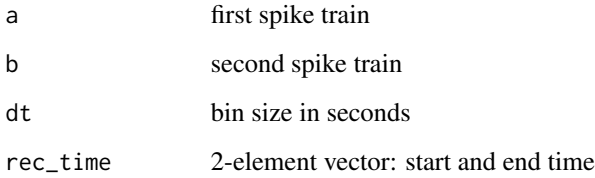

### Details

The Spike Time Tiling correlation (STTC) is computed for a pair of spike trains. The method is defined in Cutts and Eglen (2014). We assume that the spike trains are ordered, smallest-time first.

### Value

STTC a scalar bounded between -1 and +1.

### Author(s)

Stephen J Eglen

### Examples

 $a = c(1, 2, 3, 4, 5)$  $b = a + 0.01$  $c = a + 0.5$  $sttc(a, b) == 1$  $sttc(a, c) == 0$ 

<span id="page-42-0"></span>

Compute STTC profile for a pair of spike trains

### Usage

```
sttcp(a, b, dt = 0.05, tau_max = 5, tau_step = 0.1, beg = NULL,
 end = NULL)
```
### Arguments

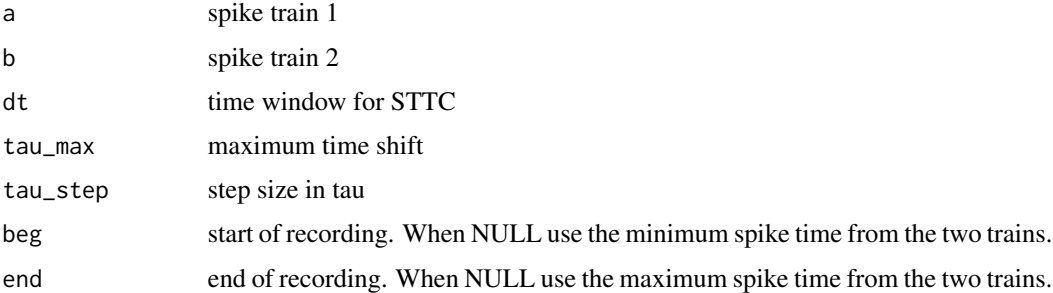

### Details

We extend the STTC to a profile (or correlogram) by shifting one spike train by amount tau, where tau varies in [-tau\_max, +tau\_max] in steps of tau\_step.

### Value

List containing the STTC profile.

### Author(s)

Stephen Eglen

### Examples

```
t1 <- -cumsum(log(runif(1000)) / 2)
t2 <- -cumsum(log(runif(1000)) / 2)
corr <- sttcp(t1, t2)
plot(corr, main="cross correlation")
autocorr <- sttcp(t1, t1)
plot(autocorr, main="auto correlation")
```
<span id="page-43-0"></span>

Compute STTC profile for two spike trains

### Usage

sttcp\_ab(a, b, start, end, dt, tau\_sep, tau\_max)

### Arguments

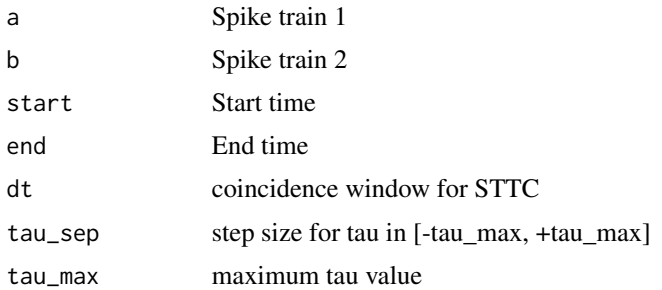

### Details

Compute the STTC profile for two spike trains using C++.

### Value

obj An object of type "sttcp", containing the tau values and correlations.

### Author(s)

Stephen Eglen

sttc\_allspikes1 *Compute STTC for all pairs of spike trains*

### Description

Compute STTC for all unique pairs of spike trains

#### Usage

sttc\_allspikes1(spikes, dt, beg, end)

### <span id="page-44-0"></span>Arguments

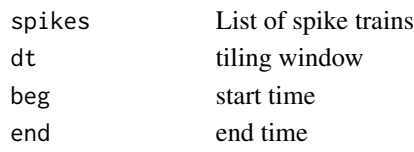

### Details

Return a matrix of all STTC values

#### Value

Matrix of STTC values. Upper diagonal matrix only; diagonal elements should be 1.

### Author(s)

Stephen Eglen

summarize\_network\_spikes

*Generate network spikes based features.*

### Description

This function takes the returned object from calcualte.network.spikes function and parse and filter them using customed filters to regenerate features used by IGM MEA projects.

#### Usage

```
summarize_network_spikes(e, nspikes, ns_e, sur)
```
### Arguments

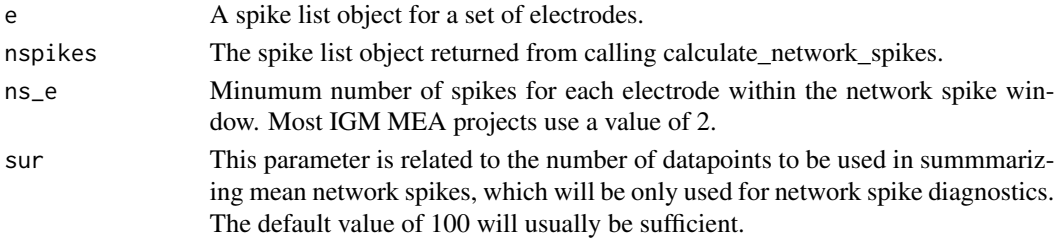

#### Value

Returns a new spikes object with filtered and re-calcualted features.

### Author(s)

Quanli Wang

<span id="page-45-0"></span>tiling\_correlogramcpp *Compute all STTPs for a set of spike trains*

### Description

Compute all STTPs for a set of spike trains

### Usage

```
tiling_correlogramcpp(spikes, n, nspikes, first_spike, start, end, dt, tau_sep,
  tau_max)
```
### Arguments

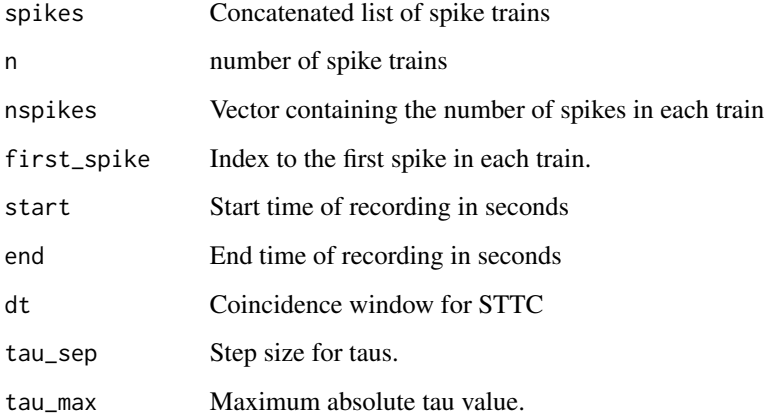

### Details

This computes all pairwise STTPs for spike trains. (This may be of use for Tom's internal code, rather than for production use.)

### Value

Pairwise STTPs for all spike trains

### Author(s)

Tom Edinburgh

<span id="page-46-0"></span>tiling\_correlogramcpp\_index

*Compute STTPs for just two spike trains, A and B*

### Description

Compute STTP for just one pair of trains

#### Usage

```
tiling_correlogramcpp_index(spikes, n, nspikes, first_spike, start, end, dt,
  tau_sep, tau_max, a, b)
```
### Arguments

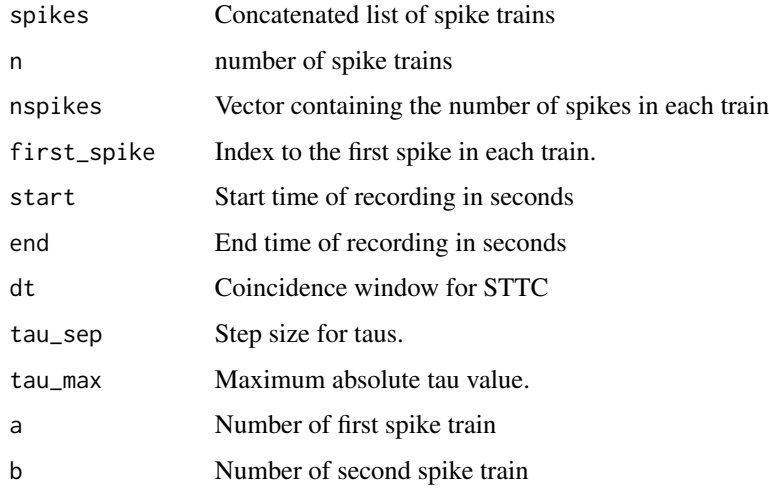

#### Details

If you have the spikes from an array in a flattened form, you can compute the STTP for just two of the spike trains, rather than computing all pairwise STTPs.

#### Value

STTP for spike trains a and b

#### Author(s)

Tom Edinburgh

<span id="page-47-0"></span>write\_features\_to\_files

*Write feature data to an output file*

### Description

Takes in list of dataframes (one per feature) from an MEA data structure that is produced by [ag](#page-3-1)[gregate\\_features](#page-3-1) and writes output to Files. Each dataframe corresponds to one feature, containing values for each well across each DIV of recording

#### Usage

```
write_features_to_files(s, features_list, output_dir, type)
```
### Arguments

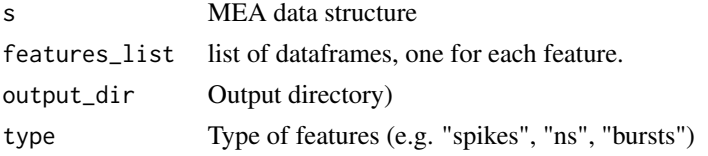

### Value

Write one csv per feature for the feature type requested.

### Examples

```
data("S")
s<-list()
s[[1]]<-S
 spike_features = aggregate_features(s, "spike")
   write_features_to_files(s, spike_features, analysis$output_dir, "spikes")
```
write\_network\_spikes\_to\_csv

*Summarize and write netowrk spikes features into a csv file.*

#### Description

Summarize and write netowrk spikes features into a csv file.

#### Usage

```
write_network_spikes_to_csv(s, nspikes, outputdir)
```
### <span id="page-48-0"></span>Arguments

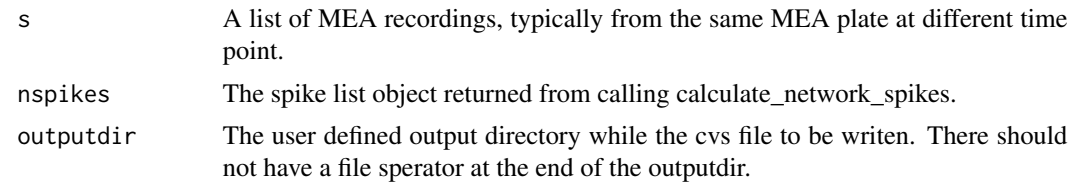

#### Value

None.

write\_plate\_summary\_for\_bursts

## *Prints bursting features*

### Description

The function reads the MEA data structure and uses the 'allb' list built using mi\_find\_bursts. It then prints all bursting features summary per well and per channel in \_bursts.csv and \_well\_bursts.csv

### Usage

write\_plate\_summary\_for\_bursts(s, outputdir)

### Arguments

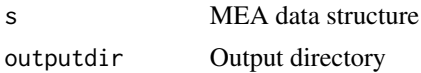

#### Value

Output file \_bursts.csv holds all features generated for bursts per well and per channel:

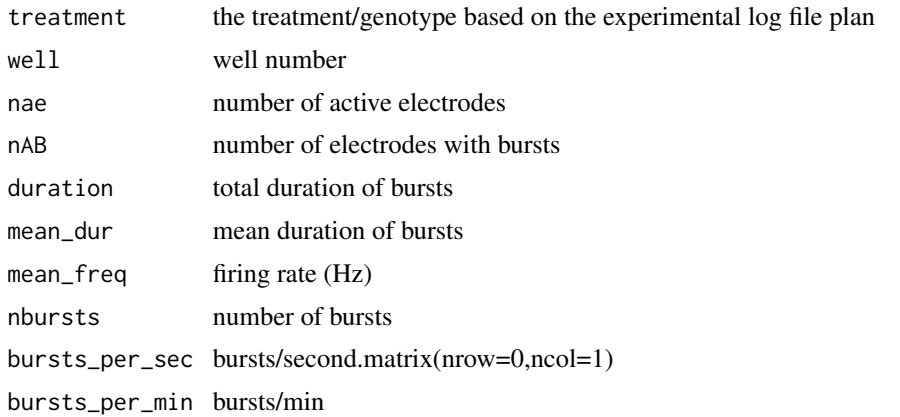

<span id="page-49-0"></span>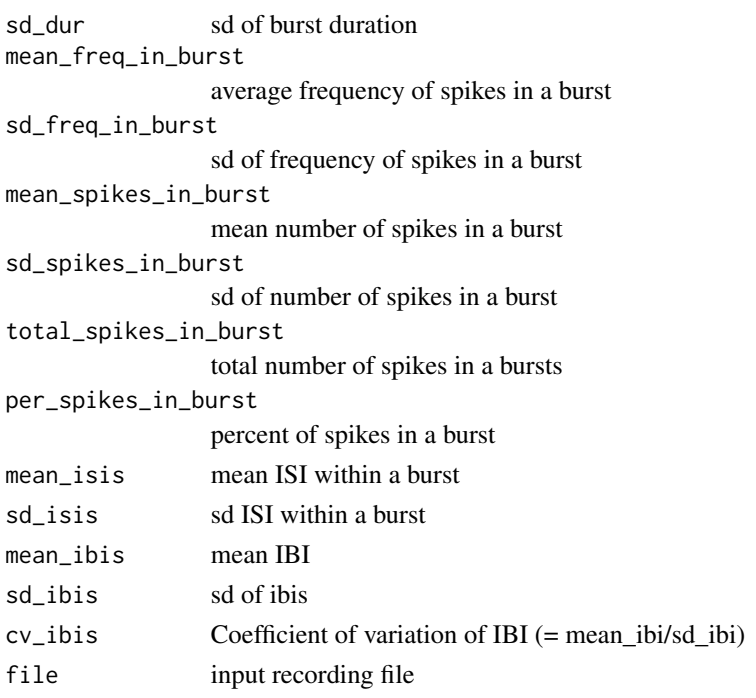

### Examples

```
data("S")
output_dir = file.path(tempdir(),"Analysis")
print(paste0("Creating output folders under ",output_dir))
dir.create(output_dir)
s<-list(); s[[1]]<-S
write_plate_summary_for_bursts(s, output_dir)
```
write\_plate\_summary\_for\_spikes

*write\_plate\_summary\_for\_spikes*

### Description

Produces csv output related to firing rate by DIV to directory of user specified output directory

### Usage

write\_plate\_summary\_for\_spikes(s, outputdir)

### Arguments

s 's' spike .RData object. Must be a list with one entry per DIV.

outputdir

### <span id="page-50-0"></span>Value

One .csv file for each DIV is output and one additional file comprising all DIVs. Quantification of activity levels including total spike count, well and elctrode level firing rate, as well as ISI and standard deviation of applicable features.

### Author(s)

Diana Hall

### Examples

```
data("S")
s<-list()
s[[1]]<-S
 path<-tempdir()
 write_plate_summary_for_spikes(s , path)
```
xyplot\_network\_spikes *xyplot for network spikes at the plate level.*

#### Description

xyplot for network spikes at the plate level. It will detech the plate layout and plot individual wells according to plate layout.

#### Usage

```
xyplot_network_spikes(nspikes)
```
### Arguments

nspikes The returned obect from calling summary.network.spikes.

### Value

Return the handle of xyplot.

#### Author(s)

Quanli Wang

# <span id="page-51-0"></span>**Index**

∗Topic Aggregate aggregate\_features, [4](#page-3-0) ∗Topic Axion read\_spikelist, [35](#page-34-0) ∗Topic Entropy calculate\_entropy\_and\_mi, [5](#page-4-0) ∗Topic IBI calc\_burst\_distributions, [9](#page-8-0) calc\_burst\_summary, [10](#page-9-0) get\_burst\_info, [19](#page-18-0) mi\_find\_bursts, [26](#page-25-0) write\_plate\_summary\_for\_bursts, [49](#page-48-0) ∗Topic MEA aggregate\_features, [4](#page-3-0) permute\_features\_and\_plot, [29](#page-28-0) ∗Topic Mutual Information calculate\_entropy\_and\_mi, [5](#page-4-0) ∗Topic PDF permute\_features\_and\_plot, [29](#page-28-0) ∗Topic Rdata load\_spikelist, [26](#page-25-0) ∗Topic allb mi\_find\_bursts, [26](#page-25-0) ∗Topic analysis permute\_features\_and\_plot, [29](#page-28-0) ∗Topic bursts\_per\_min calc\_burst\_summary, [10](#page-9-0) ∗Topic bursts write\_features\_to\_files, [48](#page-47-0) write\_plate\_summary\_for\_bursts, [49](#page-48-0) ∗Topic burst calc\_burst\_distributions, [9](#page-8-0) calc\_burst\_summary, [10](#page-9-0) get\_burst\_info, [19](#page-18-0) mi\_find\_bursts, [26](#page-25-0) plot\_plate\_summary\_for\_bursts, [33](#page-32-0) si\_find\_bursts, [41](#page-40-0) ∗Topic datasets parameters, [28](#page-27-0)

plateinfo, [30](#page-29-0) S, [39](#page-38-0) ∗Topic distributions calc\_burst\_distributions, [9](#page-8-0) ∗Topic distribution dist\_perm, [15](#page-14-0) plot\_plate\_summary\_for\_bursts, [33](#page-32-0) ∗Topic duration calc\_burst\_summary, [10](#page-9-0) get\_burst\_info, [19](#page-18-0) write\_plate\_summary\_for\_bursts, [49](#page-48-0) ∗Topic experimental log get\_experimental\_log\_file, [20](#page-19-0) ∗Topic features write\_features\_to\_files, [48](#page-47-0) ∗Topic filter calculate\_burst\_features, [4](#page-3-0) calculate\_spike\_features, [8](#page-7-0) filter\_wells, [16](#page-15-0) ∗Topic firing plot\_mean\_firingrate\_by\_eletrode\_by\_div, [31](#page-30-0) plot\_mean\_firingrate\_by\_well\_by\_div, [32](#page-31-0) ∗Topic frequency calc\_burst\_distributions, [9](#page-8-0) calc\_burst\_summary, [10](#page-9-0) write\_plate\_summary\_for\_bursts, [49](#page-48-0) ∗Topic inter spike interval calculate\_isis, [6](#page-5-0) ∗Topic interval isi, [25](#page-24-0) ∗Topic isis calculate\_isis, [6](#page-5-0) ∗Topic isi calc\_burst\_summary, [10](#page-9-0) isi, [25](#page-24-0) ∗Topic maximum interval mi\_find\_bursts, [26](#page-25-0)

#### $I<sub>N</sub>DEX$  53

∗Topic mfr compute\_mean\_firingrate\_by\_well, [12](#page-11-0) ∗Topic network bursts calculate\_network\_bursts, [7](#page-6-0) nb\_matrix\_to\_feature\_dfs, [27](#page-26-0) ∗Topic network spikes calculate\_network\_spikes, [8](#page-7-0) plot\_network\_spikes, [33](#page-32-0) summarize\_network\_spikes, [45](#page-44-0) write\_network\_spikes\_to\_csv, [48](#page-47-0) xyplot\_network\_spikes, [51](#page-50-0) ∗Topic network has\_network\_spikes, [25](#page-24-0) plot\_active\_wells\_network\_spikes, [31](#page-30-0) write\_features\_to\_files, [48](#page-47-0) ∗Topic permutation test nb\_matrix\_to\_feature\_dfs, [27](#page-26-0) ∗Topic permutation dist\_perm, [15](#page-14-0) ∗Topic plot plot\_network\_spikes, [33](#page-32-0) ∗Topic poisson surprise si\_find\_bursts, [41](#page-40-0) ∗Topic print write\_features\_to\_files, [48](#page-47-0) ∗Topic r\_object read\_spikelist, [35](#page-34-0) ∗Topic rate plot\_mean\_firingrate\_by\_eletrode\_by\_div, [31](#page-30-0) plot\_mean\_firingrate\_by\_well\_by\_div, [32](#page-31-0) ∗Topic s-object get\_data, [20](#page-19-0) ∗Topic spike list calculate\_network\_spikes, [8](#page-7-0) ∗Topic spike-list get\_file\_basename, [22](#page-21-0) ∗Topic spike\_list read\_spikelist, [35](#page-34-0) ∗Topic spikes calculate\_burst\_features, [4](#page-3-0) calculate\_spike\_features, [8](#page-7-0) compute\_mean\_firingrate\_by\_well, [12](#page-11-0) generate\_raster\_plot, [18](#page-17-0)

get\_num\_ae, [22](#page-21-0) has\_network\_spikes, [25](#page-24-0) isi, [25](#page-24-0) plot\_active\_wells\_network\_spikes, [31](#page-30-0) plot\_mean\_firingrate\_by\_well\_by\_div, [32](#page-31-0) plot\_plate\_summary\_for\_spikes, [34](#page-33-0) remove\_spikes, [38](#page-37-0) write\_features\_to\_files, [48](#page-47-0) write\_plate\_summary\_for\_spikes, [50](#page-49-0) ∗Topic s load\_spikelist, [26](#page-25-0) ∗Topic treatment get\_wt, [24](#page-23-0) ∗Topic utility generate\_raster\_plot, [18](#page-17-0) get\_project\_plate\_name, [24](#page-23-0) ∗Topic well filter\_wells, [16](#page-15-0) ∗Topic wt get\_wt, [24](#page-23-0) ∗Topic xyplot xyplot\_network\_spikes, [51](#page-50-0) add\_plateinfo, [3](#page-2-0) aggregate\_features, [4,](#page-3-0) *[48](#page-47-0)* calc\_burst\_distributions, [9](#page-8-0) calc\_burst\_summary, [10](#page-9-0) calculate\_burst\_features, [4](#page-3-0) calculate\_entropy\_and\_mi, [5](#page-4-0) calculate\_isis, [6](#page-5-0) calculate\_network\_bursts, [7,](#page-6-0) *[28](#page-27-0)* calculate\_network\_spikes, [8](#page-7-0) calculate\_spike\_features, [8](#page-7-0) compute\_mean\_firingrate\_by\_well, [12](#page-11-0) compute\_mean\_sttc\_by\_well, [12](#page-11-0) compute\_sttc\_by\_well, [13](#page-12-0) count\_ns, [14](#page-13-0) dist\_perm, [15](#page-14-0)

filter\_nonactive\_spikes, [16](#page-15-0) filter\_wells, [16](#page-15-0) frate\_counts, [17](#page-16-0)

generate\_raster\_plot, [18](#page-17-0) get\_burst\_info, [19](#page-18-0)

### 54 INDEX

write\_plate\_summary\_for\_bursts, [49](#page-48-0) write\_plate\_summary\_for\_spikes, [50](#page-49-0)

xyplot\_network\_spikes, [51](#page-50-0)

```
get_data, 20
get_experimental_log_file, 20
get_file_basename, 22
get_num_ae, 22
get_plateinfo, 23
get_project_plate_name, 24
get_wt, 24
has_network_spikes, 25
isi, 25
load_spikelist, 26
mi_find_bursts, 26
nb_matrix_to_feature_dfs, 27
parameters, 28
permute_features_and_plot, 29
plateinfo, 30
plot.sttcp, 30
plot_active_wells_network_spikes, 31
plot_mean_firingrate_by_eletrode_by_div,
        31
plot_mean_firingrate_by_well_by_div,
        32
plot_network_spikes, 33
plot_plate_summary_for_bursts, 33
plot_plate_summary_for_spikes, 34
publications, 35
read_spikelist, 35
read_spikelist_text, 36
remove_spikes, 38
run_TMcpp, 39
S, 39
si_find_bursts, 41
sttc, 42
sttc_allspikes1, 44
sttcp, 43
sttcp_ab, 44
summarize_network_spikes, 45
tiling_correlogramcpp, 46
tiling_correlogramcpp_index, 47
write_features_to_files, 48
write_network_spikes_to_csv, 48
```